Министерство науки и высшего образования Российской Федерации

Федеральное государственное бюджетное образовательное учреждение высшего образования «Оренбургский государственный университет»

Кафедра технологии строительного производства

К.Н. Зайцева

# **РАСЧЕТ И АНАЛИЗ ЭКОНОМИЧЕСКОЙ ЭФФЕКТИВНОСТИ ВАРИАНТОВ ПРОЕКТА**

### Методические указания

Рекомендовано к изданию редакционно-издательским советом федерального государственного бюджетного образовательного учреждения высшего образования «Оренбургский государственный университет» для обучающихся по образовательной программе высшего образования по направлению подготовки 08.03.01 Строительство

Рецензент – кандидат технических наук, доцент Л.В. Солдатенко

#### **Зайцева, К.Н.**

З17 Расчѐт и анализ экономической эффективности вариантов проекта: методические указания / К. Н. Зайцева; Оренбургский гос. ун-т. 2-е изд. перераб. и доп.– Оренбург : ОГУ, 2018. – 22 с.

Методические указания содержат рекомендации по организации самостоятельной работы при выполнении курсового проектирования, практических заданий по дисциплине «Экспертиза и инспектирование недвижимости» для обучающихся по направлению подготовки 08.03.01 Строительство.

В методических указаниях изложены критерии оценки эффективности инвестиционных проектов, приведен расчет основных показателей эффективности капитальных вложений.

> УДК 338.45:69(076.5) ББК 65.31я3

Зайцева К. Н., 2018 ОГУ, 2018

# **Содержание**

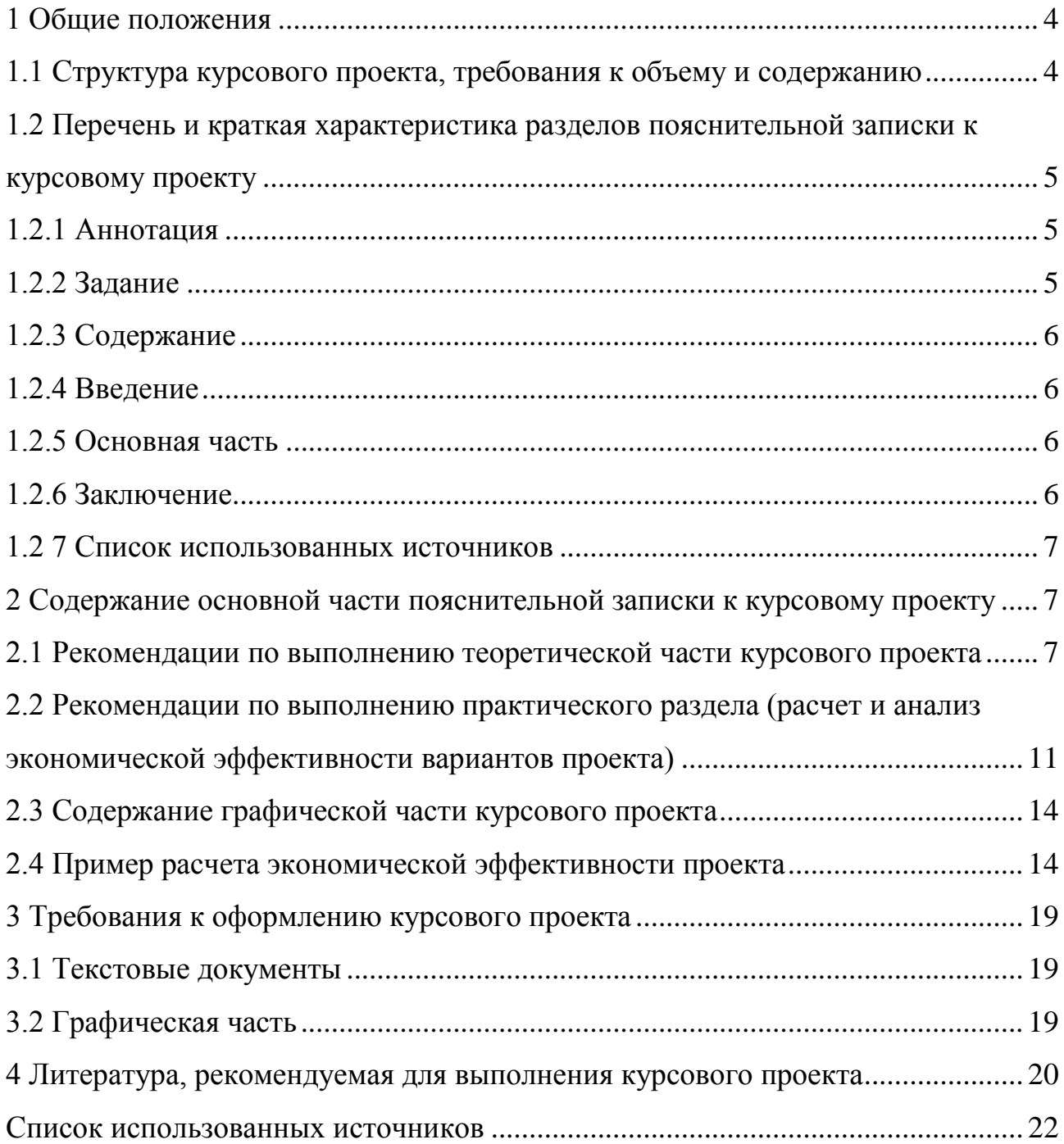

#### <span id="page-3-0"></span>**1 Общие положения**

Цель выполнения курсового проекта – проверка и оценка полученных студентами теоретических знаний и практических навыков. Студенты должны владеть методикой современных подходов к принятию решений о целесообразности инвестиционных вложений в недвижимость, уметь оперировать основными понятиями, категориями, владеть инструментами инвестиционного анализа.

Курсовой проект представляется студентами в письменной форме с последующей ее устной защитой и оценкой.

В курсовом проекте студент должен показать знание источников и литературы по выбранной теме, умение собирать и отбирать материал, анализировать, наблюдать и обобщать. А с другой стороны, в курсовом проекте студент показывает умения правильно излагать свои мысли, лично защищать выдвинутые в работе положения.

Руководство подготовкой курсового проекта осуществляется научным руководителем, который оказывает всестороннюю помощь студенту.

#### <span id="page-3-1"></span>**1.1 Структура курсового проекта, требования к объему и содержанию**

Курсовой проект имеет выработанную схему, то есть обязательные элементы (части), располагаемые в определенной последовательности. К таким обязательным элементам относятся:

- титульный лист;

- задание на курсовой проект;

- аннотация;

- содержание;
- введение;
- основная часть;
- заключение;

- приложения (при необходимости);

- список использованных источников;

- графическая часть.

Примерный план, последовательность и объѐм частей курсового проекта приведены в таблице 1.

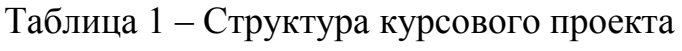

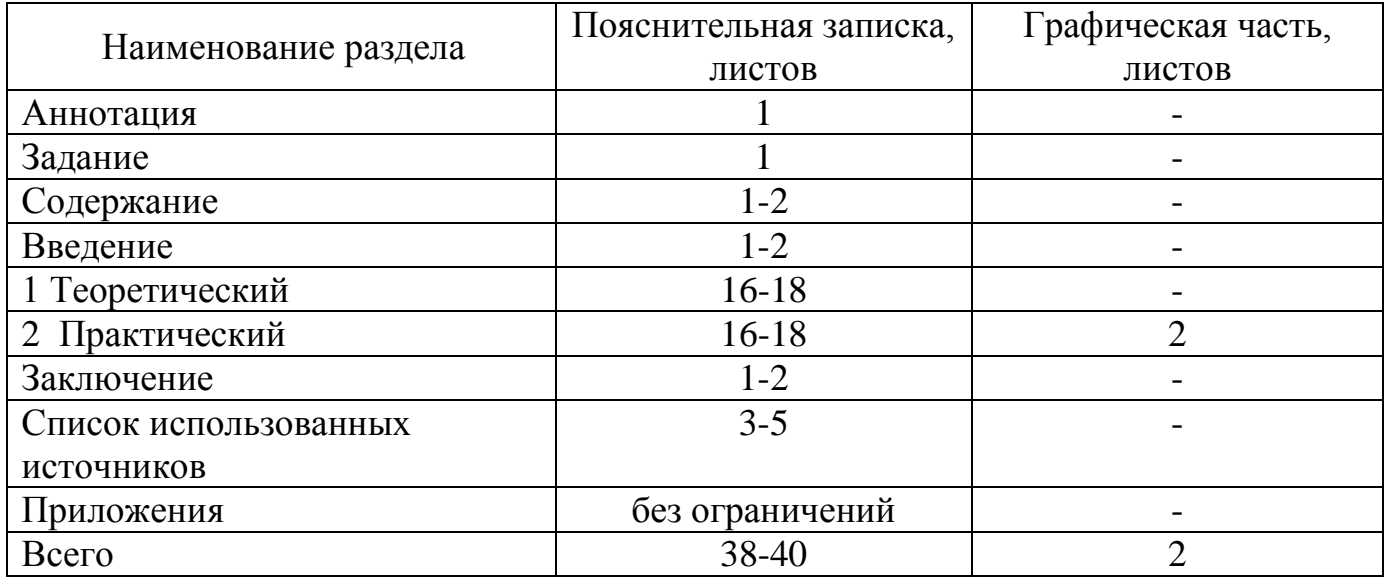

### <span id="page-4-0"></span>**1.2 Перечень и краткая характеристика разделов пояснительной записки к курсовому проекту**

#### <span id="page-4-1"></span>1.2.1 Аннотация

Приводится краткая характеристика принятых в курсовом проекте решений, рассчитанные показатели практической части работы, количество выполненных листов, таблиц, рисунков.

<span id="page-4-2"></span>1.2.2 Задание

Задание на курсовое проектирование включается в текстовую часть после титульного листа, не нумеруется.

Бланк задания выдается индивидуально каждому студенту руководителем

курсовой работы. Задание подписывается руководителем и студентом, утверждается у заведующего кафедрой.

<span id="page-5-0"></span>1.2.3 Содержание

Содержание отражает структуру курсового проекта.

<span id="page-5-1"></span>1.2.4 Введение

Во введении необходимо:

- показать актуальность выбранной темы и состояние разработки, неисследованные аспекты проблемы;

- сформулировать и обосновать основную цель курсового проекта и выделить главные задачи, которые необходимо решить для достижения поставленной цели;

- указать исходные методологические принципы, определяющие подход к изучению темы;

- дать характеристику статистических источников;

- обосновать правомерность структуры работы.

<span id="page-5-2"></span>1.2.5 Основная часть

Состоит из теоретического и практического (расчетного) разделов.

Теоретический раздел курсового проекта состоит в раскрытии индивидуальной темы задания.

В практическом (расчетном) разделе проводится анализ экономической эффективности вариантов инвестирования капитальных вложений.

<span id="page-5-3"></span>1.2.6 Заключение

Курсовой проект завершается заключением, которое должно содержать:

- в сжатой форме основные выводы и полученные результаты;

- указания на то, что именно сделал автор курсового проекта;

- задачи, намеченные для дальнейшего исследования данной темы.

<span id="page-6-0"></span>1.2 7 Список использованных источников

В список использованных источников включаются цитируемые работы, а также те, что изучались, но не упоминались в тексте.

# <span id="page-6-1"></span>**2 Содержание основной части пояснительной записки к курсовому проекту**

### <span id="page-6-2"></span>**2.1 Рекомендации по выполнению теоретической части курсового проекта**

Выполнение курсового проекта начинается с выбора студентом интересующей его темы. Студент выбирает тему, руководствуясь предлагаемой тематикой. Студент может самостоятельно предложить свою тему не выходящую за пределы программы учебной дисциплины.

Примерная тематика теоретической части курсового проекта:

1 Категории экономической эффективности проектов реального инвестирования.

2 Затраты упущенных возможностей.

3 Продолжительность экономической жизни инвестиций. Фазы развития инвестиционного проекта.

4 Методы оценки экономической эффективности долгосрочных инвестиций. Определение чистой текущей стоимости (NPV); индекса рентабельности (PI).

5 Методы оценки экономической эффективности долгосрочных инвестиций. Определение внутренней нормы доходности (IRR); срока

окупаемости (PP) инвестиционного проекта.

6 Методы оценка риска по инвестиционному проекту: анализ чувствительности, имитационное моделирование.

7 Методы оценка риска по инвестиционному проекту: методика изменения денежного потока, определение точки безубыточности проекта.

8 Сравнительный анализ проектов различной продолжительности.

9 Формы и методы финансирования инвестиционных проектов: акционирование, банковский кредит, государственное финансирование.

10 Формы и методы финансирования инвестиционных проектов: проектное финансирование, лизинг.

11 Экономическая оценка инвестиций в акции (виды доходности, методы оценки риска вложений в акции).

12 Экономическая оценка инвестиций в облигации (виды доходности, оценка риска).

13 Инвестиционный портфель. Принципы формирования. Типы инвестиционного портфеля.

14 Доходность и риск портфеля, состоящего из нескольких финансовых активов.

15 Специфика нематериальных активов. Финансирование долгосрочных инвестиций в нематериальные активы.

16 Методы оценки инвестиционных вложений в нематериальные активы.

17 Цена капитала и ее роль в оценке инвестиционных проектов. Структура источников финансирования инвестиционных вложений.

18 Стоимость источников. Определение средневзвешенной цены инвестиционного капитала (WACC).

19 Инфляция и обесценение инвестиционных затрат и результатов.

20 Анализ эффективности инвестиционных проектов в условиях инфляции.

21 Антикризисное управление и инвестиции.

22 Неопределенность результатов инвестиционного проекта и риск принятия инвестиционного решения.

23 Инвестиционные ресурсы предприятия, компании, фирмы.

24 Методы финансирования инвестиционных проектов.

25 Бюджетное финансирование.

26 Акционирование как метод инвестирования.

27 Лизинг как метод финансирования капитальных вложений.

28 Венчурное (рисковое) финансирование.

29 Сущность и особенности ипотечного кредитования.

При выборе темы необходимо в первую очередь ознакомится с учебниками и учебными пособиями по данной дисциплине, которые рекомендованы лектором. Просмотр этой литературы позволяет студентам получить общие сведения об экономической оценке инвестиций и сориентироваться в выборе темы.

Окончательно выбранная тема закрепляется за студентом.

После выбора темы студент проводит информационный поиск литературы в библиотеке, которая необходима ему для выполнения теоретической части курсового проекта, пользуясь алфавитным и систематическим каталогами. Поэтому для получения более полных сведений студенту следует пользоваться несколькими библиотеками.

Информационный поиск может быть проведен и по компьютерной сети INTERNET. Рекомендуется использовать официальные сайты периодических изданий, электронные варианты учебников и учебных пособий, так как в курсовой работе должна быть отражена достоверная информация по исследуемой проблеме. Неприемлемо использование без соответствующей переработки имеющихся в компьютерной сети готовых курсовых работ и проектов. Ссылки на сайты указываются в списке использованных источников.

Проводя информационный поиск, необходимо иметь в виду, что по теме курсового проекта может не быть отдельного издания, а нужный студенту материал содержится в книгах с более общим названием. После ознакомления с

книгами студент выбирает те из них, которые содержат больше информации по теме курсового проекта. Полезная информация может быть получена при работе с периодической печатью – журналами, журнальными статьями, сборниками научных трудов.

Прежде чем начать работу над текстом, необходимо осмыслить изложенный в литературных источниках материал и определить в первом варианте состав теоретической части курсового проекта. Затем можно приступить к детальной проработке литературных источников и написанию текста.

Весьма эффективной может оказаться параллельная работа над несколькими литературными источниками. Преимущества этой работы выражаются в следующем. Прочитав изложение исследуемого вопроса в одной книге, студент сопоставляет его трактовку в другой книге. При этом он может обратить внимание на такие детали, которые в первой книге остались им незамеченными. При анализе литературных источников у студента формируются собственные взгляды, углубляется понимание изучаемой проблемы. То, что недостаточно четко изложено в одной книге, может быть ясно сказано в другой. Пропущенные в одной книге сведения дополняются другой.

Прорабатывая обстоятельно литературные источники, студент окончательно определяет структуру (план) теоретической части курсового проекта, согласовывает ее с преподавателем и пишет текст.

Процесс написания теоретической части должен носить творческий характер. Поэтому недопустимо дословное и механическое переписывание текста из литературного источника. Необходимо, чтобы заимствованные из литературных источников схемы и графики были осмыслены студентом.

Если по тексту курсового проекта приводятся цитаты или статистический цифровой материал, то необходимо дать ссылки на литературные источники, откуда они заимствованы.

### <span id="page-10-0"></span>2.2 Рекомендации по выполнению практического раздела (расчет и анализ экономической эффективности вариантов проекта)

Оценка эффективности инвестиций осуществляется  $\Pi$ <sup>O</sup> системе международных показателей.

Сравнение различных инвестиционных проектов (или вариантов проекта) и выбор лучшего из них рекомендуется производить с использованием следующих показателей:

1) чистый дисконтированный доход NPV (net present value, ЧДД);

2) индекс доходности PI (profitability index, ИД);

3) внутренняя норма доходности IRR (internal rate of return, ВНД);

4) срок окупаемости (payback period, PP).

Чистый дисконтированный доход NPV определяется как сумма текущих эффектов за весь расчетный период, приведенная к начальному шагу, или как интегральных результатов превышение над интегральными затратами. Величина NPV для постоянной нормы дисконта (E) вычисляется по формуле 1:

$$
\mathcal{F} = NPV = \sum_{t=0}^{T} (R_t - 3_t) \cdot \frac{1}{(1+r)^t},\tag{1}
$$

где  $R_t$  – результаты, достигаемые на t-ом шаге расчета,

 $3<sub>t</sub>$  – затраты, осуществляемые на том же шаге,

Т - горизонт расчета (продолжительность расчетного периода); он равен номеру шага расчета, на котором производится закрытие проекта,

 $\Theta = (R_t - 3_t) - 3\phi \phi$ ект, достигаемый на t-ом шаге,

r - постоянная норма дисконта, равная приемлемой для инвестора норме дохода на капитал (процентная ставка).

Если NPV инвестиционного проекта положителен, проект является эффективным (при данной норме дисконта) и может рассматриваться вопрос о его принятии. Чем больше NPV, тем эффективнее проект.

На практике часто пользуются модифицированной формулой для определения NPV. Для этого из состава 3, исключают капитальные вложения и через  $3_t^+$  обозначают затраты на t-ом шаге при условии, что в них не входят капиталовложения. Тогда:

$$
NPV = \sum_{t=0}^{T} (R_t - 3_t^+) \cdot \frac{1}{(1+r)^t} - K_t,
$$
\n(2)

где К - сумма дисконтированных капиталовложений.

Модифицированный показатель NPV выражает разницу между суммой приведенных эффектов и приведенной к тому же моменту времени величиной капитальных вложений К.

Определение NPV требует следующих шагов:

1) выбора ставки дисконтирования;

2) вычисления текущей стоимости ожидаемых от инвестиционного проекта денежных доходов;

 $3)$ вычисления текущей стоимости требуемых ДЛЯ проекта капиталовложений;

4) вычитания из текущей стоимости всех доходов текущей стоимости капиталовложений.

Индекс доходности  $PI$ представляет собой отношение суммы дисконтированных денежных притоков (приведенных эффектов) к величине капиталовложений

$$
PI = \frac{1}{K} \cdot \sum_{t=0}^{T} (R_t - 3_t^+) \cdot \frac{1}{(1+r)^t}, \qquad (3)
$$

Индекс доходности тесно связан с NPV: если NPV положителен, то PI >1 и наоборот. Если PI >1, проект эффективен, если PI <1 – неэффективен.

Внутренняя норма доходности IRR представляет собой ту норму дисконта г, при которой величина приведенных эффектов равна приведенным капиталовложениям (NPV равен нулю).

Иными словами E<sub>BH</sub> (IRR) является решением уравнения:

$$
\sum_{t=0}^{T} \frac{(R_t - S_t^+)}{(1 + r_{BH})^t} = \sum_{t=0}^{T} \frac{K_t}{(1 + r_{BH})^t},
$$
\n(4)

Практическое применение данного метода сводится к нахождению дисконтирующего множителя, обеспечивающего равенство  $NPV=0.$ Ориентируясь на существующие на момент анализа процентные ставки на ссудный капитал, выбираются два значения коэффициента дисконтирования V<sub>1</sub>  $\langle V_2 \rangle$ таким образом, чтобы в интервале  $(V_1, V_2)$  функция NPV=f(V) меняла свое значение с «+» на «-» или наоборот. Далее для расчета IRR используется формула 5

$$
IRR = ri + \frac{NPV(E_1)}{NPV(r_1) - NPV(r_2)} * (r_2 - r_1),
$$
\n(5)

где г<sub>1</sub> - значение процентной ставки в дисконтном множителе, при котором

 $f(r_1) < 0$ ;  $f(r_1) > 0$ ;

 $r_2$  - значение процентной ставки в дисконтном множителе, при котором  $f(r_2) < 0$ ;  $f(r_2) > 0$ .

Точность вычислений обратна длине интервала (r<sub>1</sub> r<sub>2</sub>). Поэтому наибольшая аппроксимация достигается в том случае, когда длина интервала принимается минимальной (1%).

Если расчет NPV инвестиционного проекта дает ответ на вопрос, является он эффективным или нет при некоторой заданной норме дисконта (r), то IRR проекта определяется в процессе расчета и затем сравнивается с требуемой инвестором нормой дохода на вкладываемый капитал.

В случае, когда IRR равна или больше требуемой инвестором нормы дохода на капитал, инвестиции в данный инвестиционный проект оправданны, и может рассматриваться вопрос о его принятии. В противном случае инвестиции в данный проект нецелесообразны.

Если сравнение альтернативных (взаимоисключающих) инвестиционных проектов (вариантов проекта) по NPV и IRR приводят к противоположным результатам, предпочтение следует отдавать NPV.

Срок окупаемости - минимальный временной интервал (от начала осуществления проекта), за пределами которого интегральный эффект становится и в дальнейшем остается неотрицательным. Иными словами, это период (измеряемый в месяцах, кварталах или годах), начиная с которого первоначальные вложения и другие затраты, связанные с инвестиционным проектом, покрываются суммарными результатами его осуществления.

#### <span id="page-13-0"></span>2.3 Содержание графической части курсового проекта

Графическая часть курсового проекта состоит из двух листов формата A1 и содержит графики, таблицы, рисунки по расчету показателей эффективности трех инвестиционных проектов в объекты недвижимости (таблица 2).

Таблица 2 – Графическая часть курсового проекта

| Наименование чертежей    | Содержание           |  |                   |                                                        |  |
|--------------------------|----------------------|--|-------------------|--------------------------------------------------------|--|
| Расчет                   | показателей   Расчет |  | чистого           | дисконтированного                                      |  |
| эффективности,           |                      |  |                   | сравнительный   дохода, индекса доходности, внутренней |  |
| анализ вариантов проекта |                      |  |                   | нормы доходности, дисконтированного                    |  |
|                          |                      |  | срока окупаемости |                                                        |  |

#### <span id="page-13-1"></span>2.4 Пример расчета экономической эффективности проекта

После завершения анализа итогов работы строительного предприятия (СП) «Стройтехком» за год, оказалось, что существует возможность направить часть свободных денежных средств в инвестиционную сферу. Было определено, что СП «Стройтехком» может осуществить инвестиции, не превышающие по своим размерам суммы 6,5 миллионов рублей. На рассмотрение было вынесено три различных проекта (таблица 3).

Таблица 3 – Исходные данные

| Варианты<br>проекта | Кап.<br>вложения,<br>млн. р. | $1-$ й | Процент<br>распределения<br>кап. вложений по<br>годам, %<br>$2-$ й | $3-\check{h}$ | Предпола-<br>гаемые<br>доходы,<br>млн. р. | Предпола-<br>гаемые<br>расходы,<br>млн. р. | Процентная<br>ставка |
|---------------------|------------------------------|--------|--------------------------------------------------------------------|---------------|-------------------------------------------|--------------------------------------------|----------------------|
|                     | $\overline{2}$               | 3      | 4                                                                  | 5             | 6                                         | 7                                          | 8                    |
|                     | 6                            | 14     | 42                                                                 | 44            | 2,973                                     | 1,19                                       |                      |
| $\overline{2}$      | 6,5                          | 12     | 46                                                                 | 42            | 5,5                                       | 1,901                                      | 18 %                 |
| 3                   | 5,5                          | 10     | 50                                                                 | 40            | 11,57                                     | 0                                          |                      |

Первый проект. Реконструкция здания с последующим размещением в нем делового центра.

Ориентировочная стоимость реконструкции составляет 6,0 млн.р. (капитальные вложения).

Ежегодный предполагаемый доход от эксплуатации делового центра: 2, 973 млн. р.

Ежегодные эксплуатационные издержки: 1,19 млн. р. (предполагаемые расходы).

Второй проект. Реконструкция здания под гостиницу.

Ориентировочная стоимость реконструкции составляет 6,5 млн. руб.

Ежегодный предполагаемый доход от эксплуатации гостиницы: 5,5 млн.

руб.

Ежегодные эксплуатационные издержки: 1,901 млн. р.

Третий проект. Реконструкция здания под жилой дом.

Предполагается продажа жилого дома без дальнейшей его эксплуатации.

Ориентировочная стоимость реконструкции составляет 5,5 млн. р.

Предполагаемый единовременный доход – 11,57 млн. р.

Ставка дисконтирования составляет 18%.

Величина капитальных вложений для каждого проекта рассчитывается в зависимости от процента распределения по годам строительства (таблица 4).

Таблица 4 - Распределение капитальных вложений по годам строительства(в миллионах рублей)

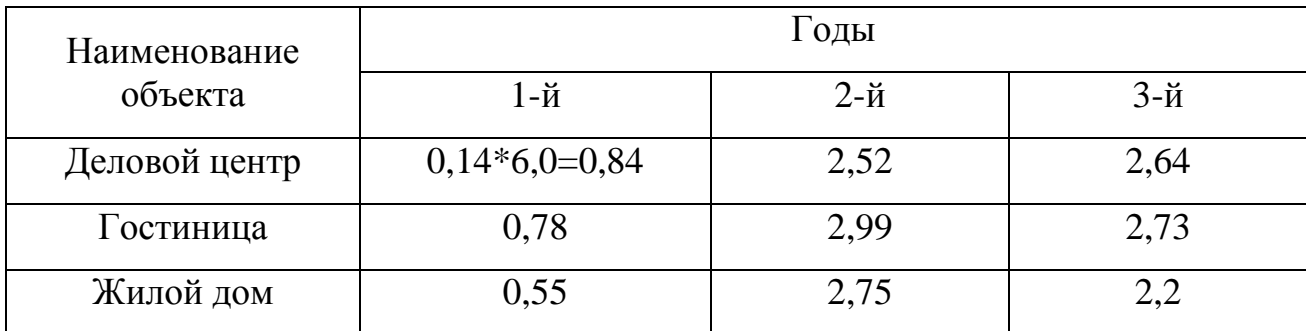

Для каждого проекта рассчитываются показатели эффективности: чистый дисконтированный доход (таблица 5), индекс доходности, внутренняя норма доходности (таблица 6) и срок окупаемости (таблица 7 и рисунок 1).

Таблица 5 – Расчет чистого дисконтированного дохода (в миллионах рублей)

| Шаг            | Результаты | Эксплу-        | Капита         | Раз-    | Коэффи-      | Дисконтиро-  |
|----------------|------------|----------------|----------------|---------|--------------|--------------|
| расчета        |            | атаци-         | льные          | ность   | циент        | ванный доход |
|                |            | онные          | вложен         |         | Дисконти-    |              |
|                |            | затраты        | ия             |         | рования,     |              |
|                |            |                |                |         | $r_1 = 18\%$ |              |
| $\overline{0}$ | $\Omega$   | $\overline{0}$ | 0,84           | $-0,84$ |              | $-0,8400$    |
|                | $\theta$   | $\overline{0}$ | 2,52           | $-2,52$ | 0,8475       | $-2,1356$    |
| $\overline{2}$ |            | $\theta$       | 2,64           | $-2,64$ | 0,7182       | $-1,8960$    |
| 3              | 2,973      | 1,19           | $\theta$       | 1,783   | 0,6086       | 1,0852       |
| $\overline{4}$ | 2,973      | 1,19           | $\theta$       | 1,783   | 0,5158       | 0,9197       |
| 5              | 2,973      | 1,19           | $\theta$       | 1,783   | 0,4371       | 0,7794       |
| 6              | 2,973      | 1,19           | $\theta$       | 1,783   | 0,3704       | 0,6605       |
| 7              | 2,973      | 1,19           | $\theta$       | 1,783   | 0,3139       | 0,5597       |
| 8              | 2,973      | 1,19           | $\overline{0}$ | 1,783   | 0,2660       | 0,4743       |
| 9              | 2,973      | 1,19           | $\overline{0}$ | 1,783   | 0,2255       | 0,4020       |

 $NPV = 0,0091$ 

$$
NPV = \sum_{t=0}^{T} (R_t - 3_t) \cdot \frac{1}{(1+E)^t} = 0,0091, \qquad \dots \qquad (6)
$$

Расчет индекса доходности

$$
PI = \frac{1}{K} \cdot \sum_{t=0}^{T} (R_t - 3_t^+) \cdot \frac{1}{(1+E)^t},\tag{7}
$$

$$
PI = \frac{1,0852 + 0,9197 + 0,7794 + 0,6605 + 0,5597 + 0,4743 + 0,4020}{|-0,8400 - 2,1356 - 1,8960|} = 1,0019
$$

NPV > 0 и PI >1, следовательно, проект является эффективным (при норме дисконта, равной 18%) и может рассматриваться вопрос о его принятии.

Расчет внутренней нормы доходности производится по формуле

$$
IRR = ri + \frac{NPV(r_1)}{NPV(r_1) - NPV(r_2)} * (r_2 - r_1)
$$
\n(8)

Рассчитаем NPV при ставке, равной 25% (таблица 4).

Таблица 6 - Расчет чистого дисконтированного дохода (при ставке 25%), в миллионах рублей

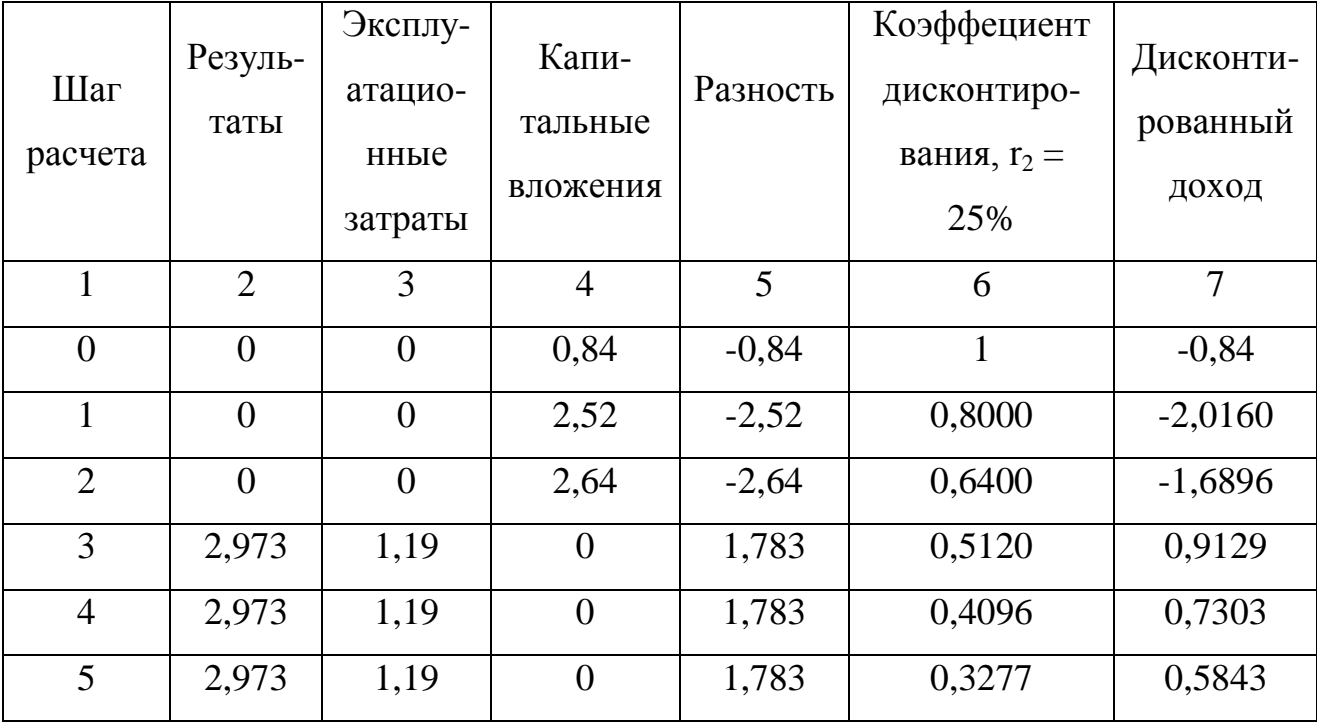

### Продолжение таблицы 6

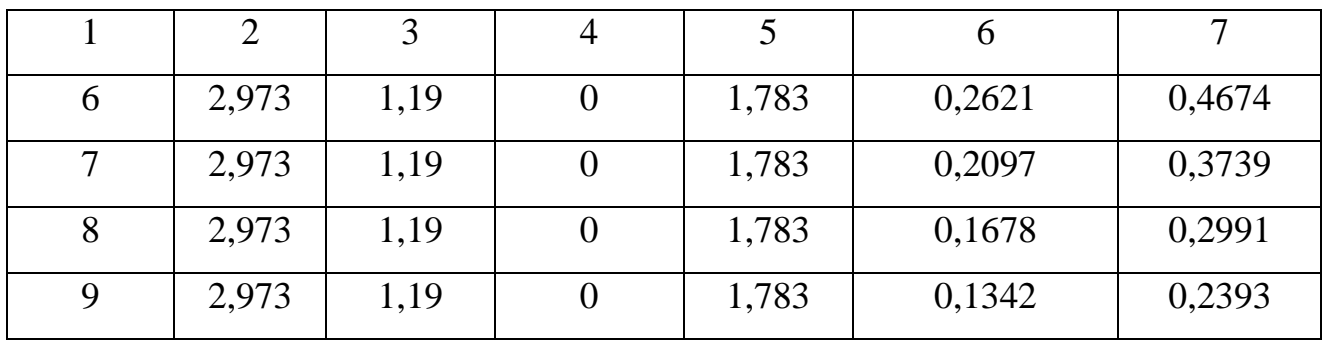

 $NPV = -0,9384$ 

$$
IRR = \frac{0,0091}{0,0091 + 0,9384} \cdot (25 - 18) = 18,07\%
$$

### Таблица 7 – Расчет срока окупаемости

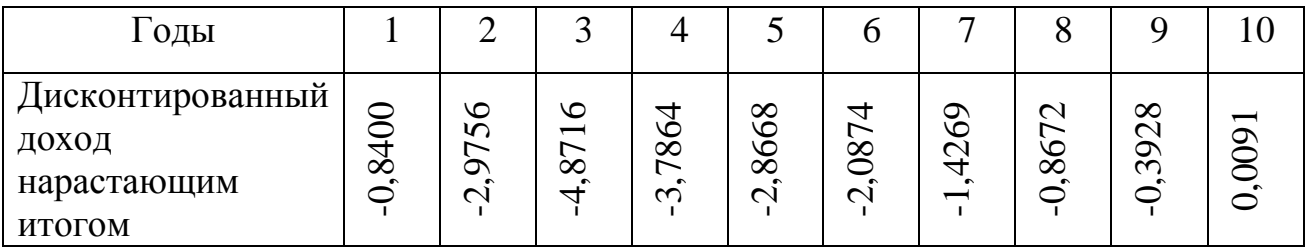

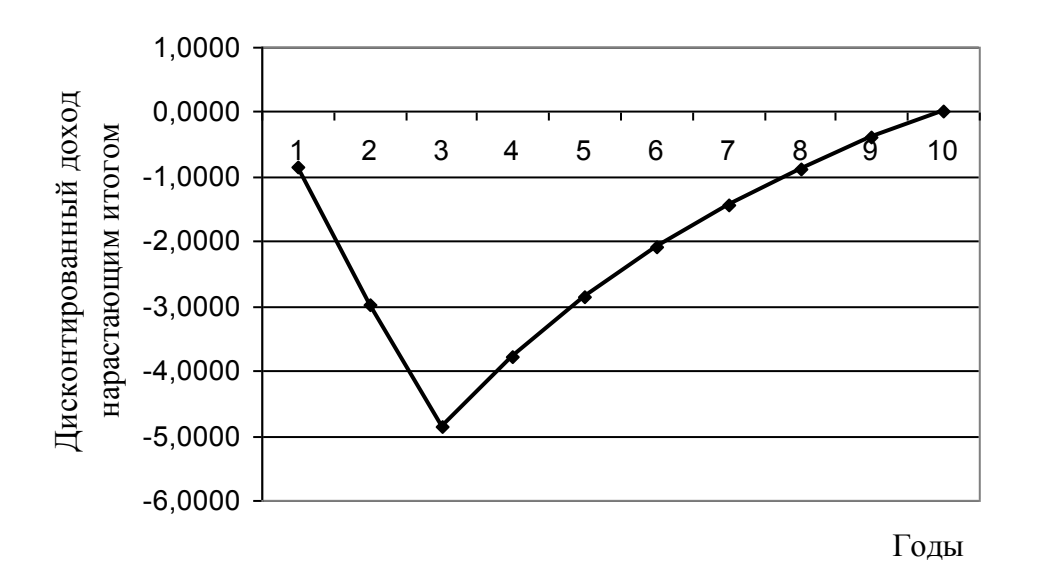

Рисунок 1 – График срока окупаемости

Как видно из графика, срок окупаемости первого проекта составляет 9,6 лет.

Показатели эффективности для второго и третьего проектов рассчитываются по аналогии с первым. Затем производится сравнительный анализ вариантов проекта (таблица 8).

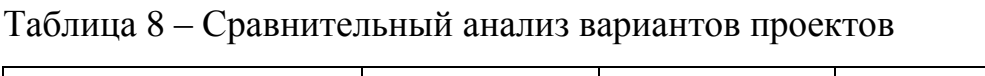

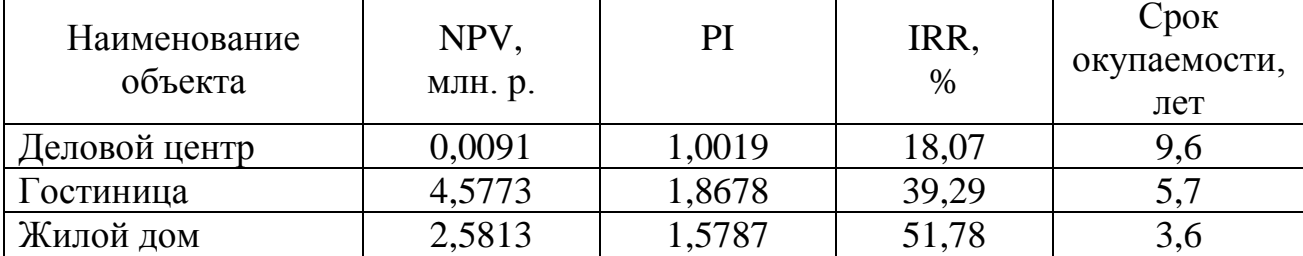

Анализ экономической эффективности вариантов проектов показал, что наиболее рентабельным является проект реконструкции здания под гостиницу. В этом проекте наибольшее значение NPV и PI.

### <span id="page-18-0"></span>**3 Требования к оформлению курсового проекта**

#### <span id="page-18-1"></span>**3.1 Текстовые документы**

Оформление ВКР необходимо выполнять согласно требованиям СТО 02069024.101-2015 «Работы студенческие. Общие требования и правила оформления», ГОСТ 21.501-2011 СПДС «Правила выполнения рабочей документации архитектурных и конструктивных решений».

#### **3.2 Графическая часть**

<span id="page-18-2"></span>Графическая часть должна отвечать требованиям действующих стандартов и может выполняться неавтоматизированным методом (карандашом, пастой, чернилами или тушью) либо автоматизированным методом (с применением графических автоматизированных систем проектирования).

Графическая часть выполняется на листах чертежной бумаги формата А1 (594х841 мм) ГОСТ 2.301. При автоматизированном выполнении графической части ВКР на графических печатающих устройствах типа плоттера допускается использование стандартной белой бумаги плотностью 80 г/м<sup>2</sup>.

Плотность заполнения листов должна быть не менее 70 %.

Рекомендуется использовать следующие масштабы изображения: для генерального плана в зависимости от площади земельного участка – 1:200 или 1:500; для планов и разрезов -1:200; 1:100; 1:50.

Допускается и поощряется выполнение графической части при помощи используемых вузом автоматизированных систем проектирования.

### <span id="page-19-0"></span>**4 Литература, рекомендуемая для выполнения курсового проекта**

1 Российская Федерация. Гражданский кодекс Российской Федерации : Консультант Плюс [Электронный ресурс] : справочно-правовая система / Компания Консультант Плюс. – Электрон. дан. – Москва, [1992–2018 ]. – Режим доступа : в локальной сети ОГУ \\fileserver1\!CONSULT\cons.exe.

2 Российская Федерация. Законы. Об инвестиционной деятельности в РФ, осуществляемой в форме капитальных вложений : Консультант Плюс [Электронный ресурс] : справочно-правовая система / Компания Консультант Плюс. – Электрон. дан. – Москва, [1992–2018 ]. – Режим доступа : в локальной сети ОГУ \\fileserver1\!CONSULT\cons.exe.

3 Российская Федерация. Градостроительный кодекс Российской Федерации : Консультант Плюс [Электронный ресурс] : справочно-правовая система / Компания Консультант Плюс. – Электрон. дан. – Москва, [1992–2018 ]. – Режим доступа : в локальной сети ОГУ \\fileserver1\!CONSULT\cons.exe.

4 Российская Федерация. Жилищный кодекс Российской Федерации : Консультант Плюс [Электронный ресурс] : справочно-правовая система / Компания Консультант Плюс. – Электрон. дан. – Москва, [1992–2018 ]. – Режим доступа : в локальной сети ОГУ \\fileserver1\!CONSULT\cons.exe.

5 Российская Федерация. Земельный кодекс Российской Федерации : Консультант Плюс [Электронный ресурс] : справочно-правовая система / Компания Консультант Плюс. – Электрон. дан. – Москва, [1992–2018 ]. – Режим доступа : в локальной сети ОГУ \\fileserver1\!CONSULT\cons.exe.

6 Российская Федерация. Налоговый кодекс Российской Федерации. Части первая и вторая : Консультант Плюс [Электронный ресурс] : справочноправовая система / Компания Консультант Плюс. – Электрон. дан. – Москва, [1992–2018 ]. – Режим доступа : в локальной сети ОГУ \\fileserver1\!CONSULT\cons.exe.

7 Грязнова, А.Г. Оценка недвижимости: учебное издание / А.Г. Грязнова, М.А. Федотова, И.Л. Артеменков и др. / под ред. А.Г. Грязновой, М.А. Федотовой. – М.: Финансы и статистика, 2010. – 560 с.

8 Козлов, А.Ю. Статистические функции MS Excel в экономикостатистических расчетах: учеб. пособие / А.Ю. Козлов, В.С. Мхитарян, В.Ф. Шишов / под ред. В.С. Мхитаряна. – М.: ЮНИТИ-ДАНА, 2013. – 231с.

9 Тарасевич, Е.И. Анализ инвестиций в недвижимость / Е.А. Тарасевич. – СПб.: МКС, 2010. – 160 с.

10 Тарасевич, Е.И. Экономика недвижимости: учебник / Е.А. Тарасевич. – СПб.: Издательство «МКС», 2007. – 100 с.

11 СТО 02069024.101-2015. Работы студенческие. Общие требования и правила оформления. Введен 28.12.2015 г. – Оренбург: ОГУ, 2015. – 86 с.

### **Список использованных источников**

<span id="page-21-0"></span>1 СТО 02069024.101-2015 Работы студенческие. Общие требования и правила оформления. – Утвержден 2015.12.28. – Оренбург: ОГУ, 2015. – 86 с.

2 ГОСТ 21.501-2011 СПДС Правила выполнения рабочей документации архитектурных и конструктивных решений. – Введен 2013-01-05. – М. : Стандартинформ, 2013. – 42 с.

3 Тарасевич, Е.И. Анализ инвестиций в недвижимость / Е.А. Тарасевич. – СПб.: МКС, 2010. – 160 с.